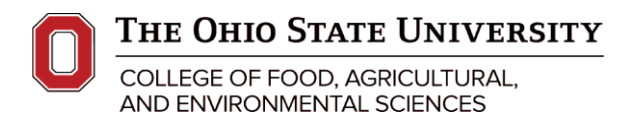

### **Live, Online MS Office Course Content**

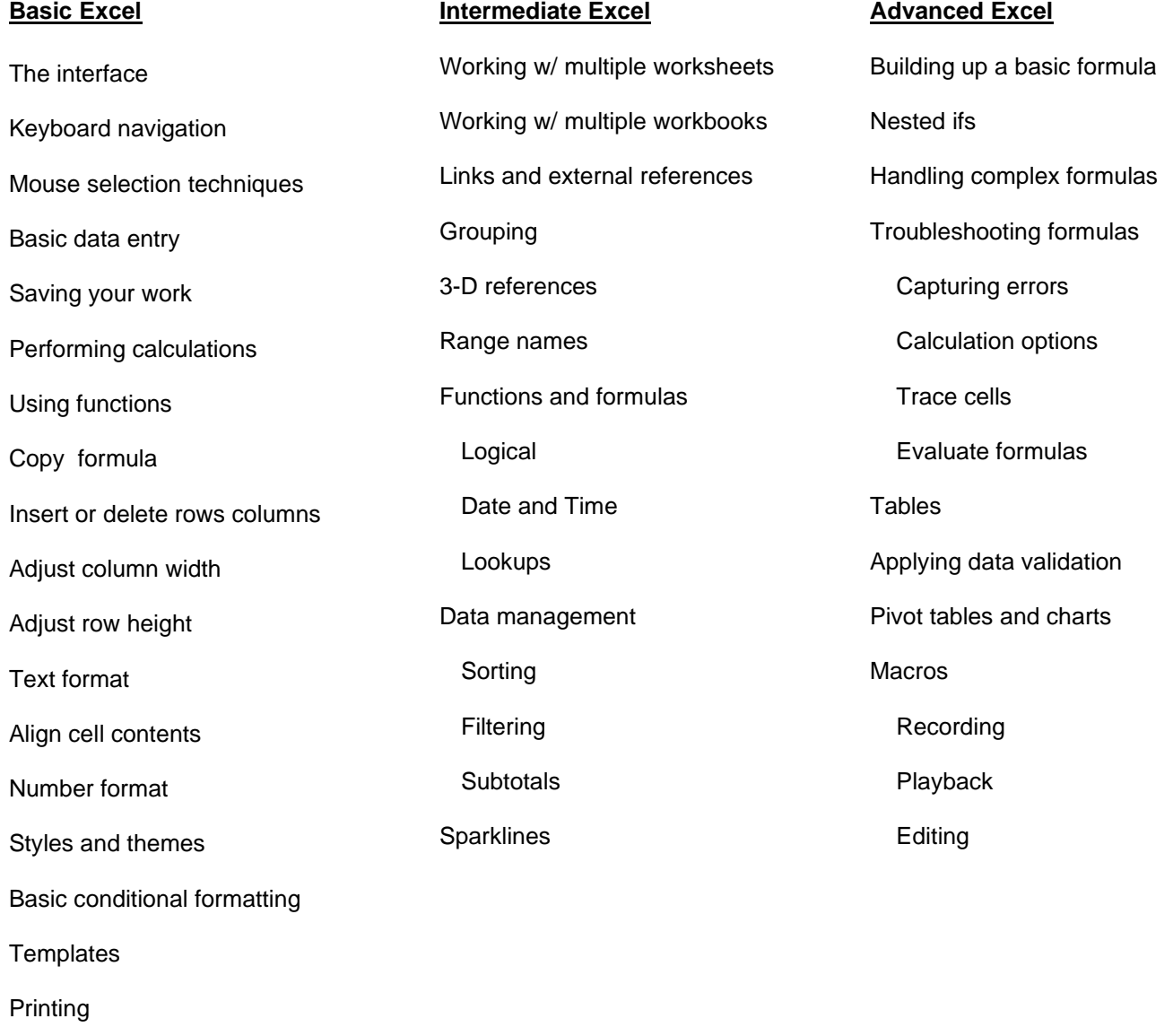

**Charting** 

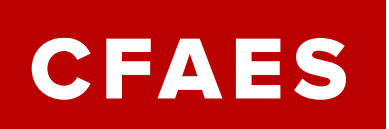

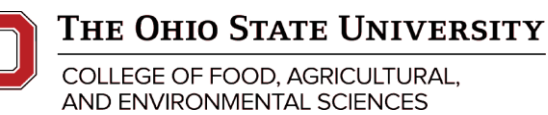

## **The Ohio State University – Wooster Campus Business Training & Educational Services**

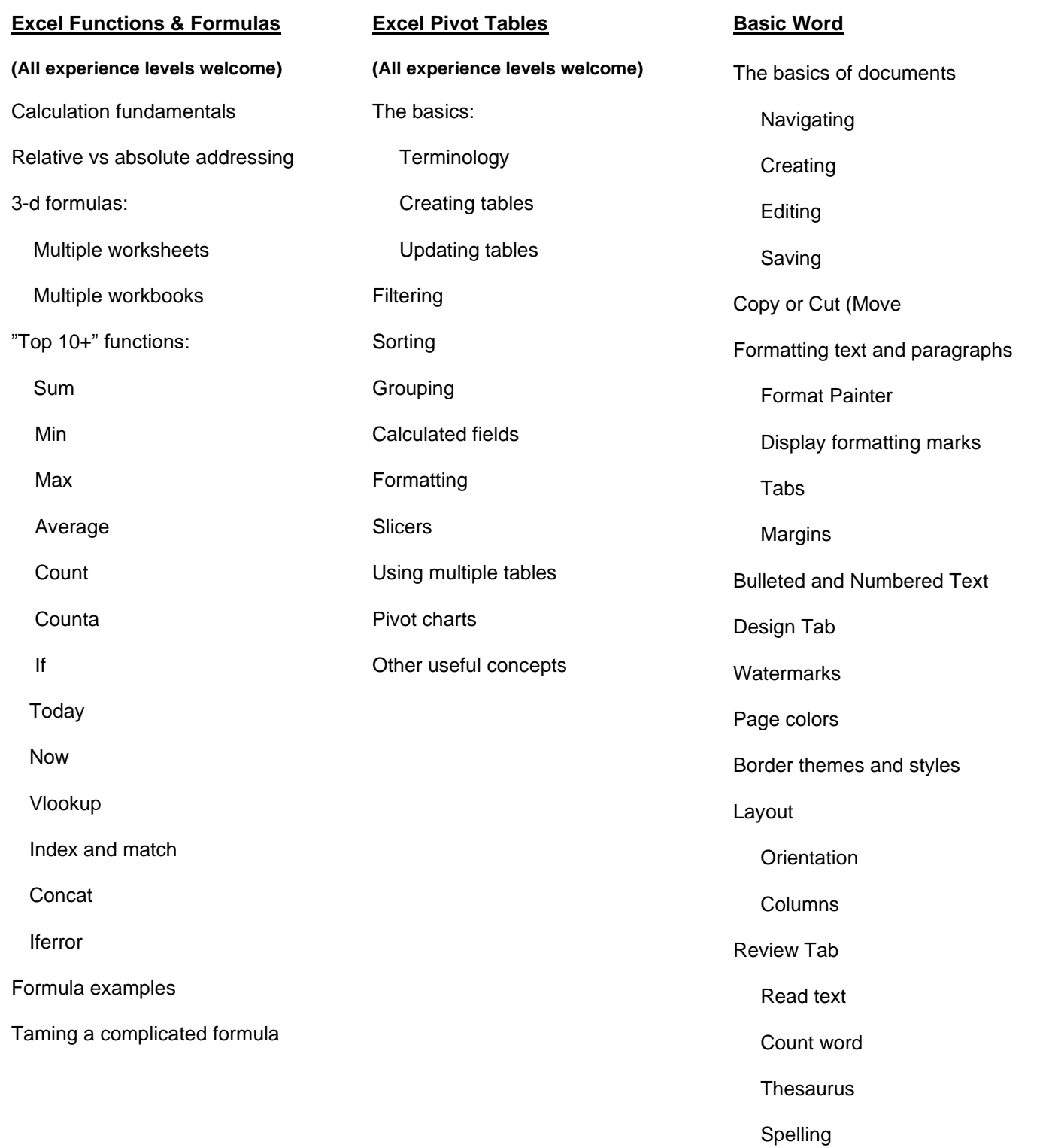

Grammar checker

**CFAES** 

**Business Training & Educational Services Shisler Center 1625 Wilson Road, Wooster, OH 44691 330-287-7511** 

## THE OHIO STATE UNIVERSITY

COLLEGE OF FOOD, AGRICULTURAL, AND ENVIRONMENTAL SCIENCES

## **The Ohio State University – Wooster Campus Business Training & Educational Services**

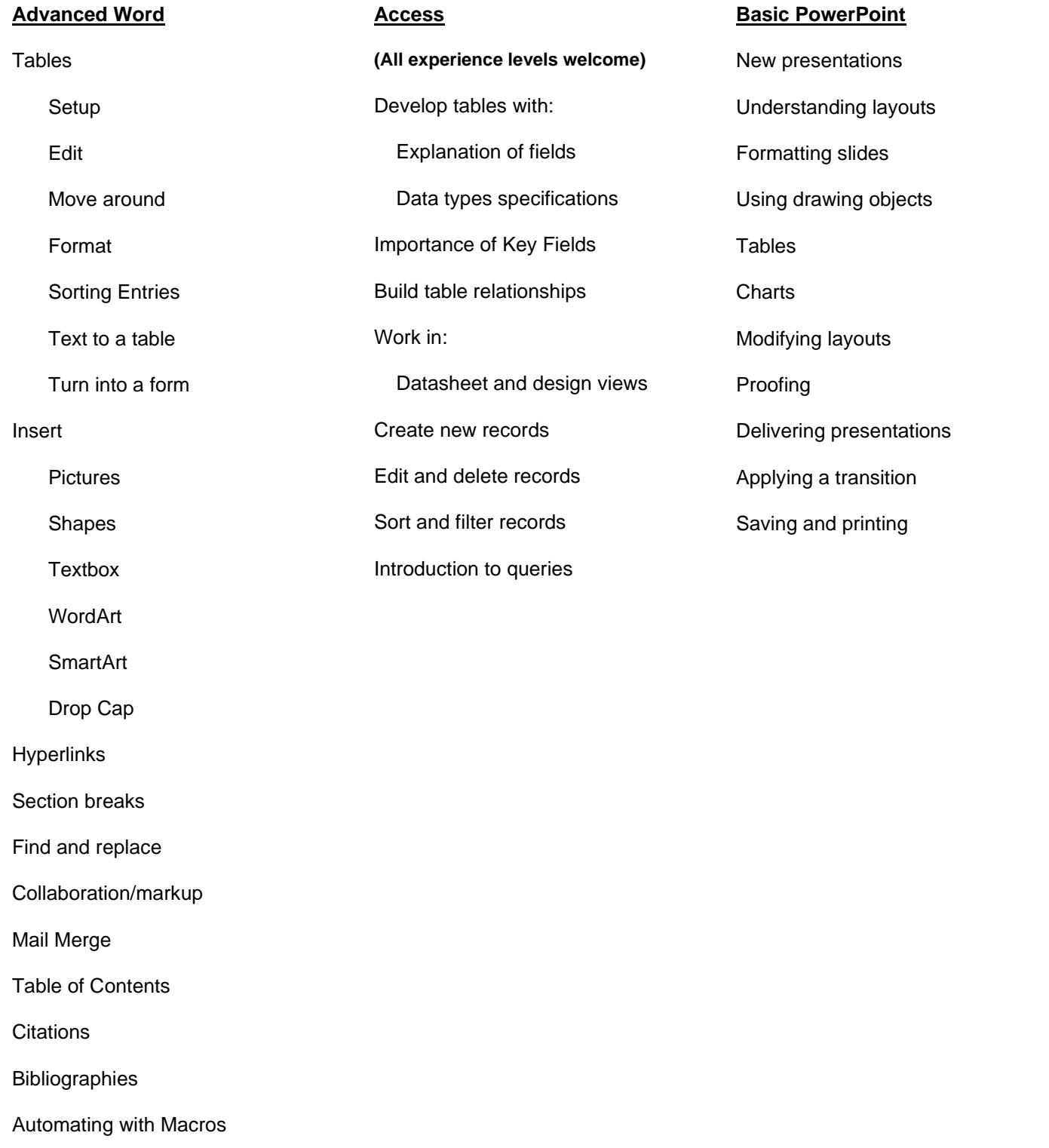

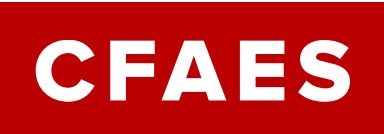

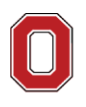

# THE OHIO STATE UNIVERSITY

COLLEGE OF FOOD, AGRICULTURAL, AND ENVIRONMENTAL SCIENCES

## **The Ohio State University – Wooster Campus Business Training & Educational Services**

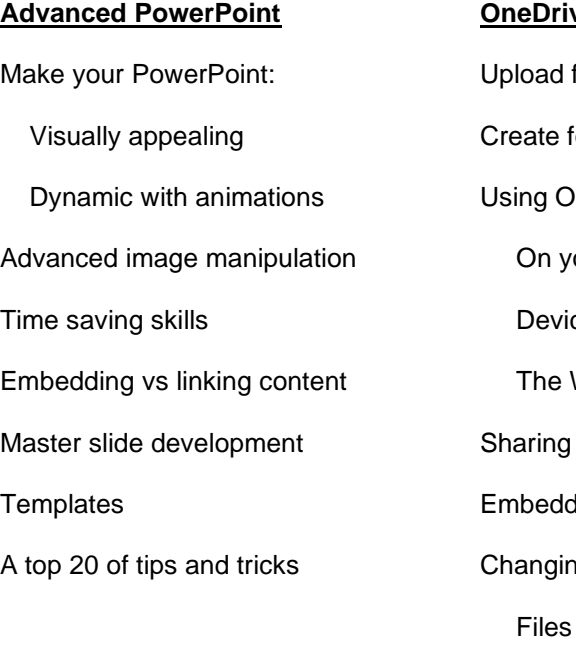

**OneDrive (2-hour course)** load files eate folders ing OneDrive On your PC Devices The Web aring files bedding files anging appearances of

Folders

**OneNote 365 (2-hour course)** Digital notetaking Create & Format Notes Organizing Notes Putting a table in a note Linking notes Sharing notes

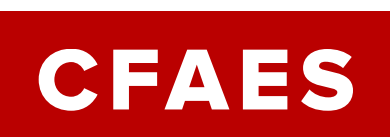

**Business Training & Educational Services Shisler Center 1625 Wilson Road, Wooster, OH 44691 330-287-7511** 

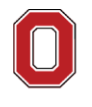

## The Ohio State University

COLLEGE OF FOOD, AGRICULTURAL, AND ENVIRONMENTAL SCIENCES

### **Advanced Outlook**

Mail – Let's get organized:

Folders

**Categorizing** 

Flags

Quick steps

Automatic rules

Sharing with OneNote

Cleaning up the mailbox

Searching efficiently

#### Task Management

**Calendars** 

Sharing

Time Management

Color Coding

Event invites

Event notifications

Other Tips and Tricks

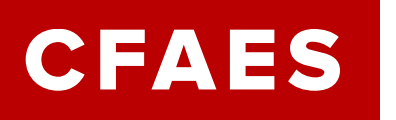

**The Ohio State University – Wooster Campus Business Training & Educational Services**

> **Business Training & Educational Services Shisler Center 1625 Wilson Road, Wooster, OH 44691 330-287-7511**